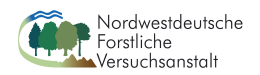

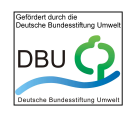

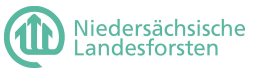

Abschlussbericht des von der Deutschen Bundesstiftung Umwelt geförderten Projekts

## **Entwicklung eines Managementmoduls für Totholz im Forstbetrieb**

Peter Meyer, Norbert Menke, Jürgen Nagel, Jan Hansen, Heike Kawaletz, Uwe Paar und Jan Evers

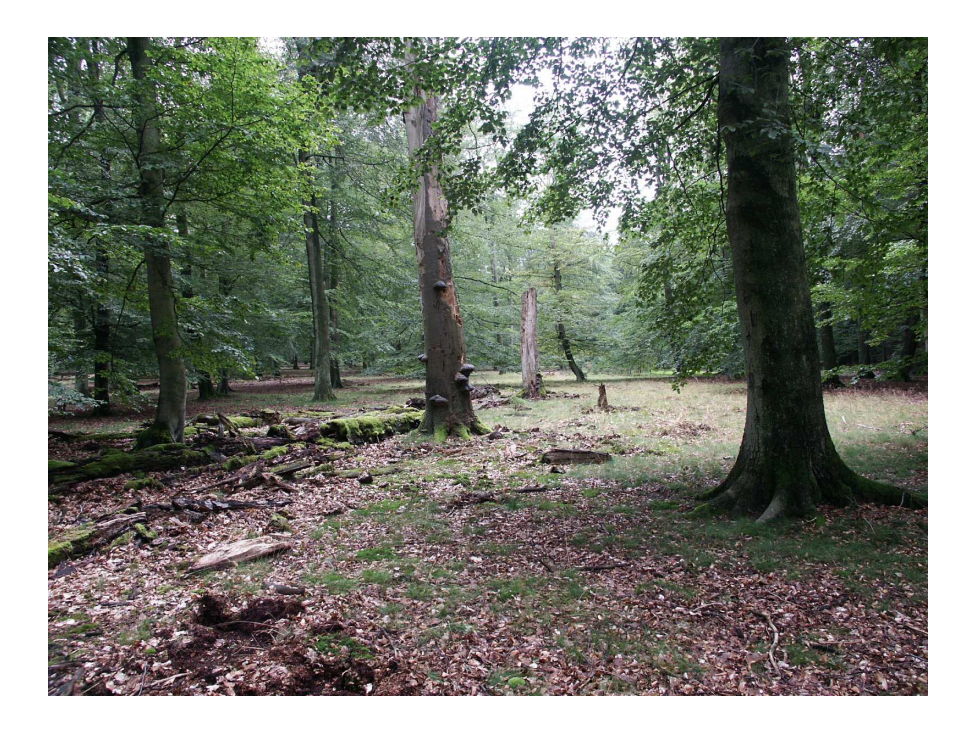

Projektleitung: Prof. Dr. Hermann Spellmann, Dr. Peter Meyer

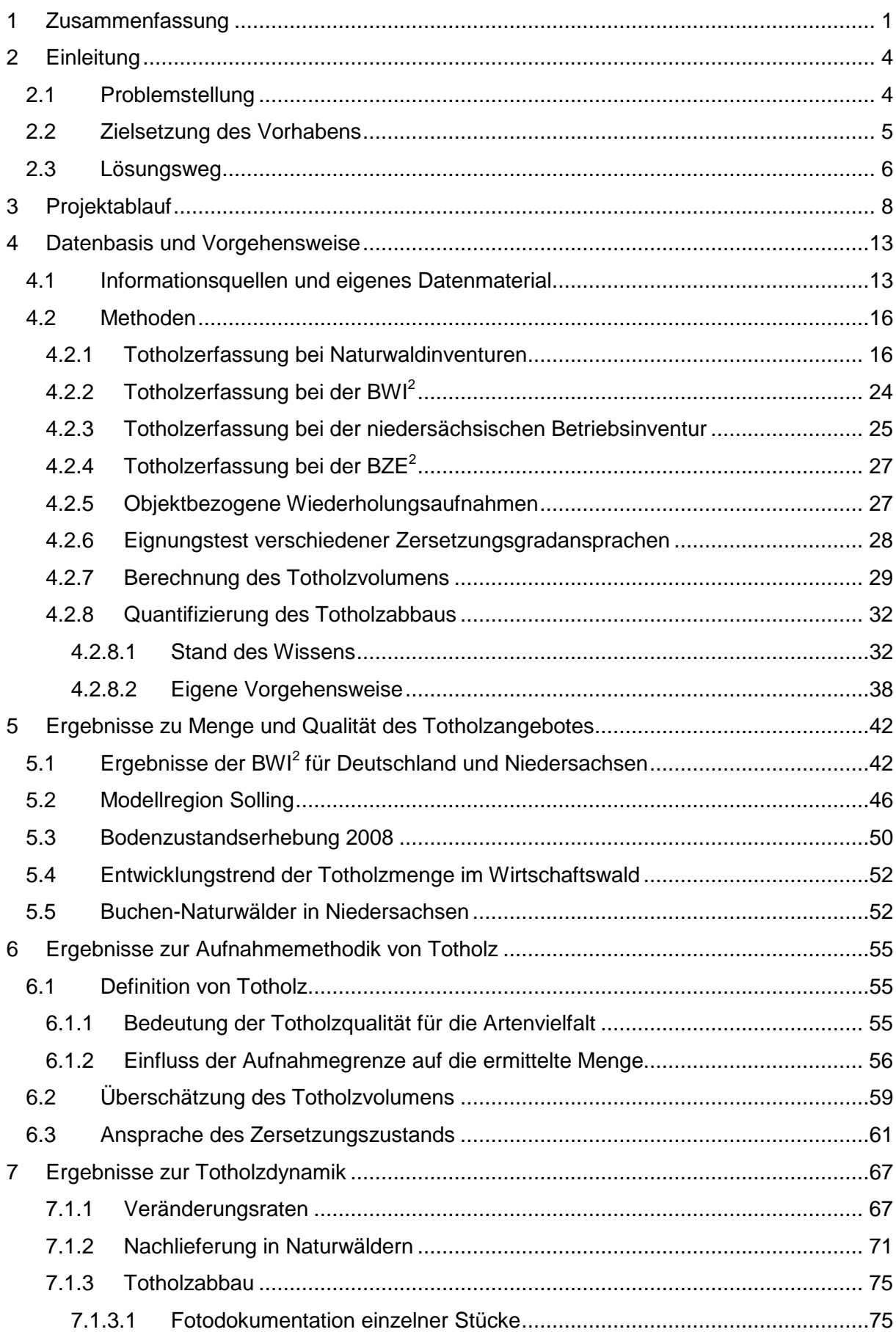

## **Inhalt**

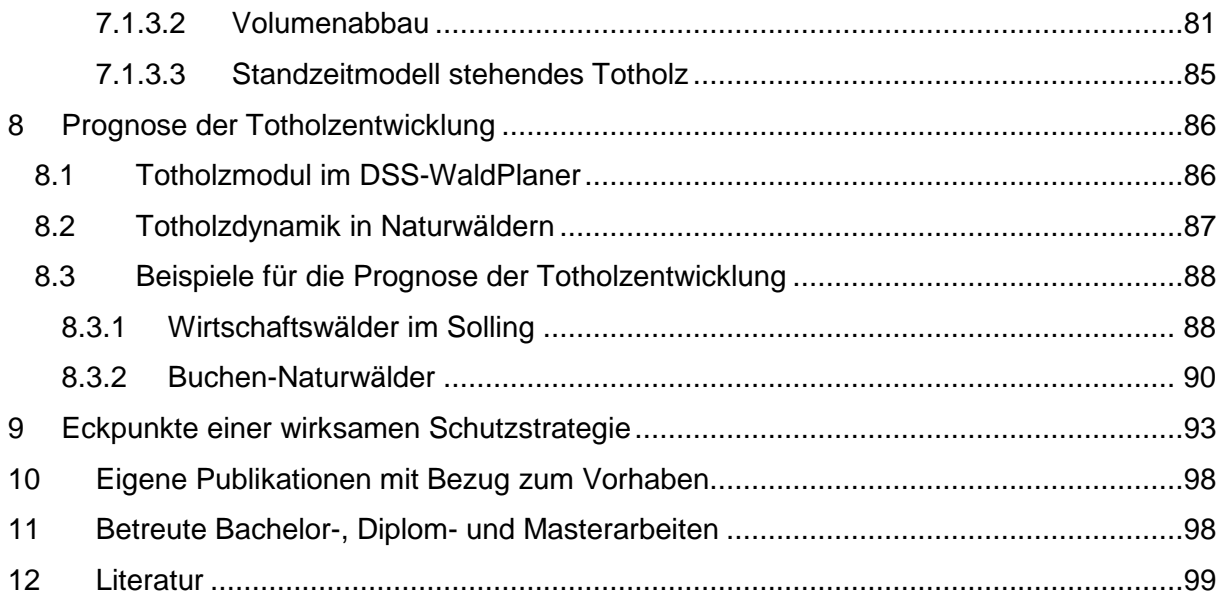

## **Danksagung**

Das Projekt ist durch die Förderung der Deutschen Bundesstiftung Umwelt erst ermöglicht worden. Für diese großzügige Unterstützung möchten wir uns im Namen der Nordwestdeutschen Forstlichen Versuchsanstalt bedanken.

Nur durch das Engagement vieler Kolleginnen und Kollegen konnten wir das Vorhaben erfolgreich durchführen. Einigen von ihnen möchten wir namentlich ganz besonders danken.

An erster Stelle ist Herr Reinhard Stock von der Deutschen Bundesstiftung Umwelt zu nennen, der das Projekt unkompliziert, engagiert und stets verständnisvoll begleitet hat. Für die Förderung des Vorhabens möchten wir ihm herzlich danken.

Das Team des Sachgebietes Waldnaturschutz/Naturwaldforschung hat durch umfangreiche Feldaufnahmen und Datenbearbeitungen ganz wesentlich zum Gelingen beitragen. Hierfür möchten wir insbesondere Roland Steffens, Stefan Brößling und Friedrich Eimer danken. Mathias Schmidt gilt ein herzliches Dankeschön für seine wertvolle Beratung in statistischen Fragen. Ulrike Gärtner hat dem Fehlerteufel mit der ihr eigenen Genauigkeit das Leben so schwer wie möglich gemacht. Vielen Dank für die Korrektur des Manuskripts.

Den Projektpartnern, den Niedersächsischen Landesforsten und hier insbesondere Herrn Thomas Böckmann und Herrn Peter Wollborn sowie der Abteilung Waldbau und Waldökologie der gemäßigten Zonen der Forstlichen Fakultät der Universität Göttingen, insbesondere Herrn Norbert Bartsch, möchten wir für die gute Zusammenarbeit danken.

## **1 Zusammenfassung**

Die Deutsche Bundesstiftung Umwelt hat von 2005 bis 2009 ein Forschungsvorhaben an der Nordwestdeutschen Forstlichen Versuchsanstalt (NW-FVA) gefördert, in dem ein Managementmodul für Totholz im Forstbetrieb als Bestandteil des Entscheidungsunterstützungssystems "DSS WaldPlaner" der NW-FVA erarbeitet wurde. Zusätzlich wurde ein "Totholzkalkulator" entwickelt, der auf der Website der NW-FVA angeboten wird. Damit kann abgeschätzt werden, in welchem Umfang auf Holznutzung verzichtet werden muss, wenn eine bestimmte Totholzmenge nachhaltig bereitgestellt werden soll.

Die entwickelten Werkzeuge beruhen auf volumenbezogenen Abbau- und Ausfallmodellen für liegendes und stehendes Totholz ≥ 20 cm Durchmesser in Verbindung mit Nachlieferungsraten von Totholz sowohl im bewirtschafteten wie im unbewirtschafteten Wald.

Als Datenbasis zur Ableitung der Modelle dienten Inventuren aus niedersächsischen Naturwäldern. Zusätzliche Aufnahmen und umfangreiche Programmierarbeiten waren erforderlich, um überregional gültige Ergebnisse für Nordwestdeutschland auf einer möglichst breiten Datenbasis zu erarbeiten. Daten aus insgesamt 783 Probekreisen und 35 Kernflächen in 26 Naturwäldern sind in die Analyse eingeflossen.

In erster Linie wurden Modelle für die Buche erarbeitet, die in einem zweiten Schritt auf die Hauptbaumarten Fichte, Eiche und Kiefer übertragen wurden.

Zur Quantifizierung des Abbaus von liegendem Totholz zeigt ein lineares Modell die beste Anpassung. Ein Durchmessereffekt auf die Abbaugeschwindigkeit wird nicht nachgewiesen. Das Modell für die Buche wird proportional zu den betreffenden dichtebezogenen Abbaukonstanten auf die Baumarten Fichte, Eiche und Kiefer übertragen. Während der Abbau stehenden Totholzes anhand der vorliegenden Datengrundlage nicht abgeschätzt werden kann, lässt sich mit Hilfe eines Standzeitmodells die Ausfallwahrscheinlichkeit von stehendem Totholz erfolgreich für alle vier Hauptbaumarten modellieren.

In Methodenstudien wird die Eignung verschiedener Zersetzungsgradschlüssel getestet und ein Korrekturfaktor für die Volumenermittlung fortgeschritten zersetzten Totholzes abgeleitet. Die Ergebnisse sind Grundlage für die Modellierung des Totholzabbaus und fließen in das Monitoring von Naturwäldern ein.

Als Informationsquellen für die Totholzausstattung im Wirtschaftswald werden die Ergebnisse der Bundeswaldinventur 2 (BWI<sup>2</sup>), ), der Betriebsinventur (BI) der